## CS 177 Fall 2014 Midterm 1 exam - October 9th

There are 25 True/False and multiple choice questions. Each one is worth 4 points.

Answer the questions on the bubble sheet given to you.

Remember to fill in the following bubble card fields:

- student ID: use the 10 digit ID number on your student ID card. DO NOT USE YOUR SOCIAL SECURITY NUMBER! If you forget to write your student ID in the bubble card, you may get a 0.
- Last Name and First Name
- Instructor: put your RECITATION INSTRUCTOR'S LAST NAME given in the table below
- Test/Quiz: put  $01$
- Course: 177
- Section number: find your recitation section in the table below and put in the bubble card the last column of the table below

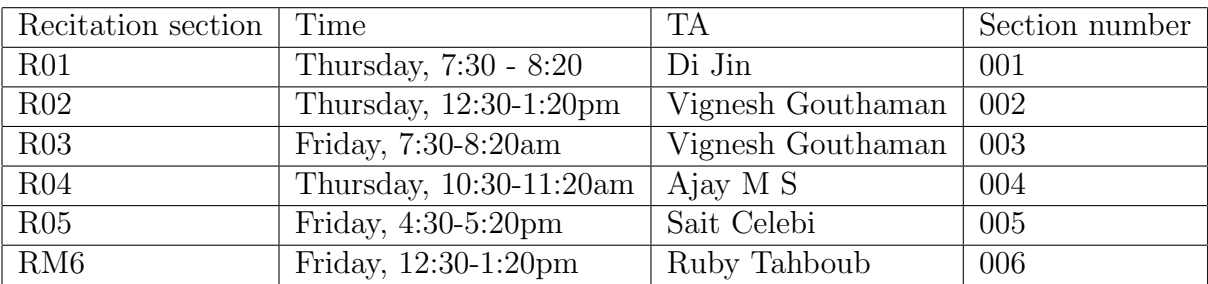

- Only the answers on the bubble sheet will be counted.
- The questions will be discarded.

This exam contains 18 pages (including this cover page).

Remember to fill in also the fields in the following page (please use capital letters!).

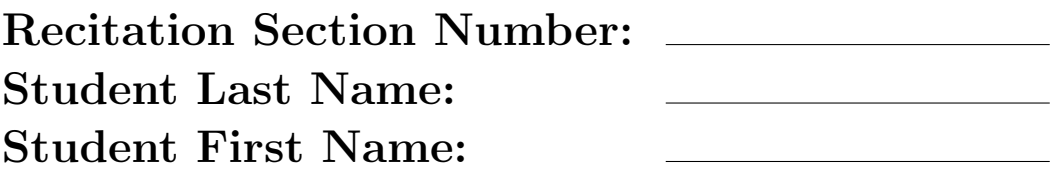

Read all questions and answers carefully! Do not make any assumptions about the code other than those that are clearly stated.

- 1. What is the result of evaluating the following expression 2 + 3  $**$  2 / 3
	- A. 8.33
	- B. 5 •
	- C. 4
	- D. 3.66
	- E. 6

- 2. math.sqrt(a, b) is the same as a  $**$  b?
	- A. True
	- B. False •

3. In order to run the following line,

 $math. sqrt(10)$ 

Which import statement is needed?

- A. import math •
- B. from math import \*
- C. from math import sqrt
- D. any of them
- E. none of them

```
var1 = "Welcome to Python"
\textbf{if} (\text{var1}. \text{find} ("Python") = -1):print ("True")
else :
     print ("False")
A. True
```
B. False •

5. For what values of x, y, and z does the following statement evaluate to True? not (z != 4 and z = 2) and not (y = 0 or  $x = 3$ ) A.  $x = 1$ ,  $y = 0$ ,  $z = 2$ 

B.  $x = 3$ ,  $y = 10$ ,  $z = 12$ C.  $x = 2, y = 1, z = 3$ D.  $x = 3, y = 1, z = 4$ E.  $x = 0, y = 0, z = 0$ 

```
def Bonus (grade):
    grade = grade + 10\textbf{if} (\text{grade} > 80):
        print("Yeah! I got the bonus!")else :
        print("Oops! I missed the bonus!")def main ():
    myGrade = 75Bonus (myGrade )
    if (myGrade > 80):
        print("Yeah! I got the bonus!")else :
        print("Oops! I missed the bonus!")
```
main ( )

## A. Yeah! I got the bonus! Oops! I missed the bonus! •

- B. Oops! I missed the bonus! Yeah! I got the bonus!
- C. Yeah! I got the bonus! Yeah! I got the bonus!
- D. Oops! I missed the bonus! Oops! I missed the bonus!
- E. Yeah! I got the bonus!

```
def test ():
    x = 5if 10 < x:
         print ('First')
    else :
         print ('Second')
         if 2 > x :
             print ('Third')
         print ('Fourth')
    print ('Fifth')t \, \text{est} \, ( )
```
A. Second Fourth Fifth •

- B. Second Fifth
- C. First Fifth

D. Second Third Fourth Fifth

E. First

8. Given the contents of the text file "a.txt" as:

Jim 25 Alice 78 Tim 90

What is the output of the following python program?

```
\label{eq:myFile} \begin{split} \mathrm{myFile}\ =\ \textbf{open}\left(\text{``a.txt''}\ ,\text{ ``r''}\right) \end{split}a = myFile.readlines()print(a)
```
- A. Jim 25
- B. Alice 78
- C. Tim 90
- D. ['Jim 25\n', 'Alice 78\n', 'Tim 90\n'] •
- E. ['Jim 25', 'Alice 78', 'Tim 90']

 $myStr = "Boilermakers"$  $print(myStr.\replace('e', 'E'))$ 

## A. BoilErmakErs •

- B. boilermakers
- C. BOILERMAKERS
- D. BoilErmakers
- E. BoilermakErs

10. What is the output of the following python program?

```
myString = 'BoilerMakers'print(myString.split("er")))
```
- $A.$
- B.  $[\,$  'Boil',  $\,$  'Mak', 's'  $]\bullet$
- C. ['Boil', 'Maker', 's']
- D. ['Boiler', 'Maker', 's']
- E. [ 'BoilerMakers']

from graphics import \*

win =  $GraphWin("My window", 300, 300)$  $\text{cir} = \text{Circle} (\text{Point} (50, 50), 10)$  $cir. draw ( win)$ for i in range  $(10)$ : cir.move $(3,5)$ 

 $\text{print}(\text{cir.getCenter}(),\text{getX}(),\text{cir.getCenter}(),\text{getY}())$ 

```
A. 80.0 100.0 \bullet
```
- B. 100.0 80.0
- C. 100.0 90.0
- D. 90.0 100.0
- E. 50.0 50.0

```
def myfun (x, y):
     \text{total} = x + ysub = x - ymult = x * yreturn total, sub, mult
def middle (a, b):
     a = a + bvalue = myfun(a, b)return value
def main ():
     a, b, c = middle(-5, 6)\textbf{print}(a, b, c)main ( )
A. 1 -11 -30
B. 17 5 66
C. 7 -5 6 \bulletD. -5 6
E. -5
```

```
def mathprob (x, y):
    return x + 4 * ydef main ():
    a = 7b = 9print \ (math) (a, b-3))main ( )
A. 20
B. 24
C. 31 •
D. 36
```
E. 66

14. Assume F is a file object. What is the difference between Statement 1 and Statement 2? Statement 1:

 $X = F.\text{readline}()$ 

## Statement 2:

 $Y = F.\text{readlines}$  ()

- A. No difference
- B. The output of Statement 1 is a list while the output of Statement 2 is a string
- C. The output of Statement 1 is a string while the output of Statement 2 is a list •
- D. Statement 2 will produce an error
- E. None of the above

15. What is the output of the following python program?

```
def Add (num) :
    num = num + 10return num
    num = num + 10return num
def main ():
    value = 15value = Add(value)print (value)
main ( )
A. 0
B. 10
```
- C. 15
- D. 25•
- E. 35
- 16. What is the value of L after executing the following python program?
	- $L = [\cdot a', \cdot b', \cdot c', \cdot x', \cdot m', \cdot c']$ L. remove  $(\cdot c \cdot)$ A. ['a','b','c','x','m','c'] B.  $[ 'a', 'b', 'x', 'm']$ C. [] D. ['a','b','c','x','m'] E.  $[\cdot a', \cdot b', \cdot x', \cdot m', \cdot c']$   $\bullet$

```
def myFun (x):
    x = x + 1return 10
def myFun2 (y):
    return y + 1
```
 $\text{print}(myFun(myFun2(myFun(10))$ )

- A. 10 •
- B. 11
- C. 12
- D. 13
- E. 14

18. How many times will the body execute in the following for loop?

```
for i in range (50, 1, -10):
     print (i)
A. 4
B. 5 •
C. 6
D. 7
```
E. 10

19. A function must ALWAYS have a return statement.

- A. True
- B. False •

- 20. Which of the following lines does not work properly?
	- A. cir =  $Circle(Point(100, 100), 50)$
	- B. rect =  $\text{Rectangle}(\text{Point}(50,50), \text{Point}(100,100))$
	- C. line  $=$  Line(Point(50, 50), Point(450, 450))
	- D. point  $=$  Point $(50, 100)$
	- E. win = GraphWin(500, 500, 'My window')  $\bullet$

```
def myFun (a, b, c):
    if a < c or b > c:
        return c, b, aif b > c:
        return a, b, c
    else :
        return b, c, a
```
print  $(myFun(40, 30, 10))$ 

- A. None
- B. 10, 30, 40•
- C. 40, 10, 30
- D. 10, 40, 30
- E. 30, 10, 40

22. The execution of the following python program gives an error.

 $Mylist = [10, 20, 30, 40]$ for index in range  $(0,5)$ : print (Mylist [index])

A. True •

```
B. False
```
23. What is the output of the following statement?

```
list(range(-3, 2))
```
A.  $[-3, -2, -1, 0, 1]$  ● B. [−3, −2, −1, 0, 1, 2] C.  $[-3, -2, -1, 0]$ D.  $[-2, -1, 0]$ E.  $[-1, 0, 1]$ 

 $myString = "Perfectionist"$ print  $(myString [3:10])$ 

- A. fection •
- B. fectioni
- C. rfection
- D. rfectioni
- E. None of the above

- 25. Items in a list must all be of the same type.
	- A. True
	- B. False •